## ANSWERING SCHEME - SAMPLE QUESTION PAPER MULTIMEDIA & WEB TECHNOLOGIES (Code 067)

## Class XII

Max. Marks: 70 Duration: 3 hrs.

| 1. | a)   | What is a Databa                                                                                                    | ase?             |                        |                   |                           | 1 |
|----|------|----------------------------------------------------------------------------------------------------|------------------|------------------------|-------------------|---------------------------|---|
| An | swer | Database is an o                                                                                                    | •                | tion of data to se     | erve multiple app | olications.               |   |
|    | b)   | Name the following:  i) The extension of MS Access database file.  ii) The view in which we can add, edit and view records in MS-Access. |                  |                        |                   |                           |   |
| An | swer | i) .MDB<br>ii) Datashee<br>(½ mark for eac                                                                                               |                  |                        |                   |                           |   |
|    | c)   | AVI file format is                                                                                                    | for              | files.                 |                   |                           | 1 |
| An | swer | movie.<br>(1 mark for corr                                                                                                    | rect answer)     |                        |                   |                           |   |
|    | d)   | Study the followi                                                                                                    | ng data and ans  | swer the questio       | ns given below:   |                           |   |
|    |      |                                                                                                    | Table: Do        | ctors                  |                   |                           |   |
|    |      | DocID                                                                                                    | DocName          | Department             | OPD_Days          |                           | 1 |
|    |      | 101                                                                                                    | M.Panday         | ENT                    | TTS               |                           |   |
|    |      | 102                                                                                                    | G.P.Gupta        | Paed.                  | MWF               |                           |   |
|    |      | 201                                                                                                    | C.K.Sharma       | Ortho                  | MWF               |                           |   |
|    |      |                                                                                                    | Tab              | le: Patients           |                   |                           |   |
|    |      | Pat_no                                                                                                    | PatName          | Departmen              | t DocID           | )                         | 1 |
|    |      | 1                                                                                                    | Neeraj           | ENT                    | 101               |                           |   |
|    |      | 2                                                                                                    | Mohit            | Ortho                  | 201               |                           |   |
|    |      | 3                                                                                                    | Ragini           | ENT                    | 101               |                           |   |
|    |      | 4                                                                                                    | Mohit            | Paed.                  | 102               |                           |   |
|    |      | 5                                                                                                    | Nandini          | Ortho                  | 201               |                           | İ |
|    |      |                                                                                                    |                  |                        |                   |                           | 1 |
|    | i)   | What type of rela                                                                                                    | ationship exists | between table <b>D</b> | octors and the    | table <b>Patients</b> ?   | 1 |
|    |      | A one to many ro                                                                                                    | •                |                        |                   | ole Patients              |   |
|    | ii)  | Name the fields, and table Patien                                                                                                    |                  | as the primary k       | ey and foreign l  | key for the table Doctors | 2 |

| Answer |      | The field DocID can be set as the primary key for the table Doctors. The field DocID can be set as foreign key for the table Patients. (1 mark each for correctly naming the primary key and foreign key)                                                                                                    |   |
|--------|------|----------------------------------------------------------------------------------------------------|---|
|        | e)   | Aman has created a symbol in Flash which can be clicked, write the type of symbol that he has created.                                                                                                    |   |
| An     | swer | Button symbol. (1 mark for correct answer)                                                                                                    |   |
|        | f)   | Rahul has created a movie in Flash. When he is running his movie, it is going very fast. What should he do to slow down his movie.                                                                                                    | 1 |
| An     | swer | He should decrease the frame rate of the movie. (1 mark for the correct answer)                                                                                                    |   |
|        | g)   | Mr. Raja Maheshwari is planning to gift a digital album to his daughter on her birthday.  All the images have lots of colour shading and are all static images. Which of the following formats are best suited for this purpose:  (i) GIF  (ii) JPEG  (iii) AVI  Justify your choice                         | 2 |
| An     | swer | Mr. Raja Maheshwari should save the images in JPEG format because it supports lots of colours (suitable for shading), and JPEG real life static photographs are more compressed than GIF.  (1 mark for naming the correct format) (1 mark for the correct justification)                                     |   |
| 2.     |      | Answer the following questions based on Macromedia Flash:                                                                                                    |   |
|        | a)   | Write the difference between a guide layer and a mask layer.                                                                                                    | 2 |
| Answer |      | A motion guide layer lets the designer draw paths along which tweened symbols can be animated whereas a mask layer is used to create a hole through which the contents of one or more underlying layers are visible.  (2 marks for the correct differentiation)  (1 mark if only one is correctly explained) |   |
|        | b)   | Differentiate between a Symbol and an Instance.                                                                                                    | 2 |
| An     | swer | Symbol Instance  1. Symbols are reusable media elements such as graphics, buttons, movie clips etc. that can be used in a movie.  2. The symbol is stored in the file's library 2. An instance is placed on the Store                                                                                        |   |
|        |      | 2. The symbol is stored in the file's library 2. An instance is placed on the Stage 3. A change in any of the symbols effect 3. A change in an individual instance                                                                                                    |   |
|        |      | 1 0. A change in any or the symbols effect 10. A change in an individual instance                                                                                                    |   |

|    |      | all its instances need not effect the symbol.                                                                                                    |   |
|----|------|----------------------------------------------------------------------------------------------------|---|
|    |      | (1 mark each for any two correct differences)                                                                                                    |   |
|    | c)   | What is the difference between hiding a layer and locking a layer?                                                                                                    | 2 |
| An | swer | Hiding a layer means that the contents of that layer are not visible and locking a layer means that the contents of that layer cannot be edited.  (2 marks for the correct difference)  (1 mark if only one option is correct)                                                                                                    |   |
|    | d)   | <ul> <li>Consider the figure given below and do as directed:</li> <li>The bird on the right hand side shows the position for frame 1.</li> <li>The bird on the leftt hand side shows the position for frame 20.</li> <li>The bird in frame 1 moves to frame20 following path as shown in fig.</li> <li>The image of bird is bird.jpg saved in flash library.</li> </ul>                                                                               | 4 |
| An | swer | Write the procedure and property settings for animating the above scenario.  The following steps have to be followed to animate the given scenario:                                                                                                    |   |
|    |      | <ul> <li>Select frame 1 from the timeline and drag the image bird.jpg on stage on the right hand side.</li> <li>Select frame 20 from the timeline and Select Insert → Keyframe</li> <li>Change the position of the bird as shown on left side</li> <li>Select any frame between 1 and 20</li> <li>Select Create motion tween.</li> <li>Click on Insert and select guide layer</li> <li>Take pencil tool and draw the path of bird as shown</li> </ul> |   |

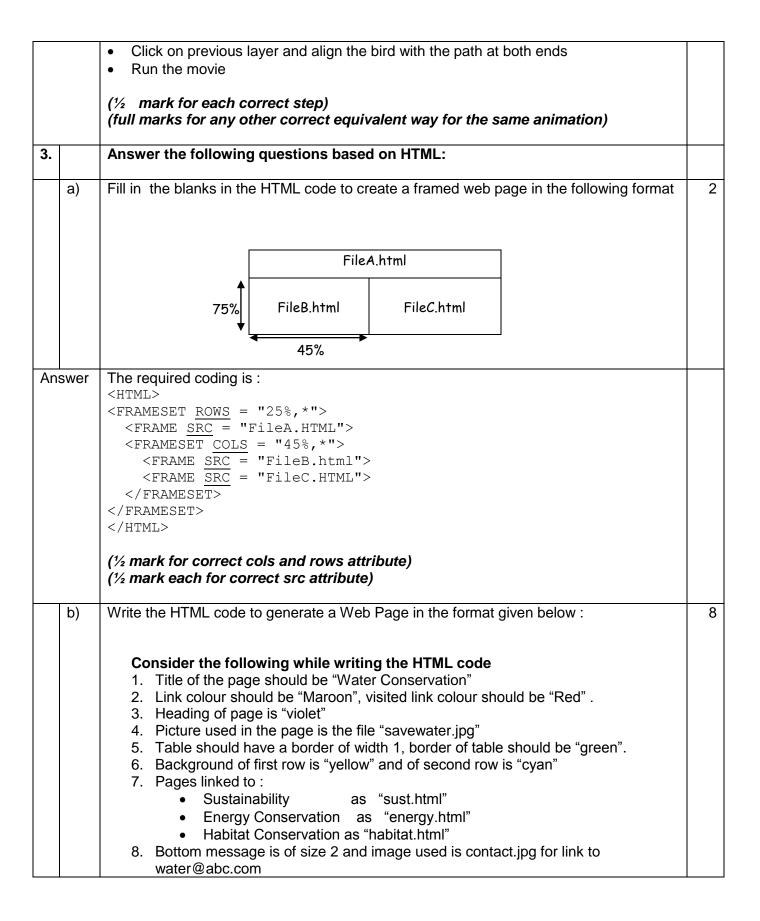

## **Save Water**

Water conservation encompasses the policies, strategies and activities to manage fresh water as a sustainable resource to protect the water environment and to meet current and future human demand. Population, household size and growth and affluence all affect how much water is used. Factors such as climate change will increase pressures on natural water resources especially in manufacturing and agricultural irrigation

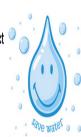

The goals of water conservation efforts include as follows:

- 1. Sustainability
- 2. Energy Conservation
- 3. Habitat Conservation

|           | Water Conservation Programs |              |              |  |  |
|-----------|-----------------------------|--------------|--------------|--|--|
| Social    | Household                   | Commercial   | Agriculture  |  |  |
| Solutions | Applications                | Applications | Applications |  |  |

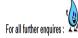

## Answer

<HTML>

<html><HEAD><TITLE> Water Conservation</TITLE></HEAD>

<BODY LINK="maroon" VLINK="red">

<H2 ALIGN=center color="violet">Save Water </H2>

<HR SIZE=2 COLOR=black><BR>

<IMG SRC="savewater.jpg" HEIGHT=150 WIDTH=200 ALIGN="right">
<P><B>Water conservation encompasses the policies, strategies and activities to manage fresh water as a sustainable resource to protect the water environment and to meet current and future human demand. Population, household size and growth and affluence

human demand. Population, household size and growth and affluence all affect how much water is used. Factors such as climate change will increase pressures on natural water resources especially in manufacturing and agricultural irrigation

<P>The goals of water conservation efforts include as

follows: <BR>

```
<OL><LI><A HREF="sust.html">Sustainability</A>
        <LI><A HREF="energy.html">Energy Conservation</A>
        <LI><A HREF="Habitat.html">Habitat Conservation </A>
        </01/>
        <TABLE ALIGN=center BORDER=1 bordercolor="green">
        <TR bgcolor=yellow>Water Conservation
        Programs
        <TR bgcolor=cyan><TH>Social Solutions</TH>
        <TH>Household Applications</TH>
        <TH>Commercial Applications</TH>
        <TH>Agriculture Applications
        <HR SIZE=2 COLOR=black>
        <FONT SIZE=2><P ALIGN=center>For all further enquires :<A
       HREF="mailto:tourist@abc.com"><IMG SRC="contact.jpg" ></A></P>
        </FONT></BODY></HTML>
        (1 mark for correct use of <HTML> and <BODY> tags)
        (1 mark for displaying heading correctly and <HR> tag)
        (1 mark for correct use of <IMG> tag)
        (1 mark for correct use of <OL> tag)
        (1 mark for correct use of <A> tag for creating links)
        (2 mark making table correctly)
        (1 mark for correct display of bottom message)
4.
        Answer the following questions based on ASP:
   a)
       Identify the errors and rewrite the given code:
                                                                                2
        <SCRIPT LANGUAGE="VBScript">
        OPTION EXPLICIT
       A = 10
       B = 20
       DOCUMENT.WRITE (A+B)
        </SCRIPT>
       <SCRIPT LANGAUGE="VBSCRIPT">
Answer
        OPTION EXPLICIT
       DIM A,B
        A = 10
        B = 20
        RESPONSE.WRITE(A+B)
        </SCRIPT>
       OR
        <SCRIPT LANGAUGE="VBSCRIPT">
        A = 10
```

|    |       |                                                                                                    | · · |
|----|-------|----------------------------------------------------------------------------------------------------|-----|
|    |       | B=20  DESPONSE WRITE(A   P)                                                                                                    |     |
|    |       | RESPONSE.WRITE(A+B)                                                                                                    |     |
|    |       |                                                                                                    |     |
|    |       | (1 mark for each error)                                                                                                    |     |
|    | b)    | Explain with an example the difference between the string operators + and &.                                                                                                    | 2   |
| An | swer  | The string concatenation operator(&) is used to merge two strings together to form a                                                                                                    |     |
|    |       | new string.  The + operator can also be used for string concatenation. It can handle strings, but when strings are mixed with numbers, it may give ambiguous results.                                                                                                    |     |
|    |       | Example:<br>A="12"<br>B=8                                                                                                    |     |
|    |       | N="Hello"                                                                                                    |     |
|    |       | C=A&B ' C will contain 128 D=A+B ' D will contain 20                                                                                                    |     |
|    |       | E=N&B 'E will contain Hello8                                                                                                    |     |
|    |       | F=N+B 'this will give type mismatch error                                                                                                    |     |
|    |       | (1mark for correct differentiation and 1 mark for example)<br>(Full 2 marks if the difference is explained only with the help of an example)                                                                                                    |     |
| c) |       | Which two objects are essential for accessing and reading a text file using ASP? Also write their role using an example.                                                                                                    | 3   |
| An | nswer | FileSystemObject and TextStreamObject are essential for accessing and reading a text file. <html> <head></head> <body></body></html>                                                                                                    |     |
|    |       | <pre>&lt;% Set obj = server.createobject("Scripting. FileSystemObject") REM "Instance of FileSystemObject is created to get access to the file" Set myfile = obj.opentextfile("c:\classxii\try.txt") REM "Instance of TextStreamObject is created to read the file" response.write myFile.readAll myfile.close %&gt;</pre> |     |
|    |       | (½ mark for each correct object name) (½ mark for each correct use of object) (1 mark for correct code)                                                                                                    |     |
|    | d)    | Give output of the following statements:                                                                                                    | 3   |
|    |       | i) Response.Write(UCASE(MID("Hello There"),7,3)))                                                                                                    |     |
|    |       | <pre>ii) Response.Write(MONTHNAME(MONTH("15-2-2003"))) iii) Response.Write((4+5)MOD(3^2))</pre>                                                                                                    |     |
|    |       |                                                                                                    | 1   |

| Answer |      | i) THE                                                                                                    |   |  |  |  |
|--------|------|----------------------------------------------------------------------------------------------------|---|--|--|--|
|        |      | ii) February                                                                                                    |   |  |  |  |
|        |      | iii) 0 (1 mark for each correct output)                                                                                                    |   |  |  |  |
| 5.     |      | Answer the following questions based on ASP:                                                                                                    |   |  |  |  |
|        | a)   | How many Global.asa files are required for one application?                                                                                                    | 1 |  |  |  |
| An     | swer | One (1 mark for correct answer)                                                                                                    |   |  |  |  |
|        | b)   | Differentiate between the RESPONSE object and REQUEST object .                                                                                                    | 2 |  |  |  |
| Answer |      | The Response object of ASP contains all the information about the response sent from the web server to a web browser whereas the Request object contains all the information about the HTTP request sent from the web browser to the web server. (2 marks for the correct differentiation)                                   |   |  |  |  |
|        | c)   | In a database C:\classxii\student.mdb , there is a table named student with field names as shown:                                                                                                    | 4 |  |  |  |
|        |      | Adm_no Name DOB Address Fees                                                                                                    |   |  |  |  |
|        |      | Write the server side script to display the contents of this table.                                                                                                    |   |  |  |  |
| Answer |      | <pre><html> <head> &lt;% dim str Set obj = server.createobject("ADODB. Connection") str = "Provider = Microsoft.Jet.OLEDB.4.0; Data Source = "C:\classxii\student.mdb"" obj.open str set rs = server.createobject("ADODB. Recordset") rs.open "student",obj %&gt; </head> <body> <h2> Student table</h2></body></html></pre> |   |  |  |  |
|        |      | <pre></pre>                                                                                                    |   |  |  |  |

```
rs.movenext
         wend
         rs.close
         obj.close
         set rs = nothing
         set obj = nothing
         %>
         </body>
         </html>
         (1/2 mark for creating instance of both the objects)
         (1 mark for opening the database)
         (1/2 mark for opening the table)
         (1 mark for displaying the records)
         (1/2 mark for using EOF property)
         (½ mark for using movenext method)
   d)
         Write the structure of rotator schedule file where 3 images are displayed namely
         img1.jpg, img2.jpg, img3.jpg. All the images have same weightage and are not
         redirecting to any site. Also the alternative text for them is "Today", "we have", "exam"
         resp.
         Assume the default height, width and border for images.
Answer
         REDIRECT
         WIDTH
         HEIGHT
         BORDER
         Img1.jpg
         Today
         Img2.jpg
         We have
         Img3.jpg
         Exam
         1
          (1 mark for correct usage of Redirect, Height, Width and Border)
         (1/2 mark for correct position of *)
         (½ mark for correct position of file name)
         (1/2 mark for correct position of alt text)
         (1/2 mark for correct position of weight)
```

| 6.     |      | Answer the following questions based on VBScript:                                                                                                    |   |
|--------|------|----------------------------------------------------------------------------------------------------|---|
|        | a)   | A code to display the reverse of a string is written below. Fill in the blank to complete it: <html> <head> <script language="vbscript"> sometext = "Bye!" document.write((sometext)) </script> </head> </html>                                      | 1 |
| Ans    | swer | Strreverse (1 mark for correct answer)                                                                                                    |   |
|        | b)   | <pre>Write the equivalent script for the following code using FOR loop without effecting the output:</pre>                                                                                                    | 2 |
| Answer |      | <pre><script language="VBScript"> DIM count(5) For i=1 to 5 If i mod 2 = 0 then count(i)=1 Else count(i)= i *10 end if next </script> (1 mark for correct syntax of FOR statement) (½ mark for giving correct value in STEP) (½ mark for NEXT)</pre> |   |
|        | c)   | Write a function using VbScript that allows two values to be passed to it and calculates the multiplication of those two nos. and returns the result.                                                                                                | 3 |
| Ans    | swer | <script language="VBScript"> Function mul(x,y) mul = x * y</td><td></td></tr></tbody></table></script>                                                                                                    |   |

end function a = cdbl(inputbox("ënter 1st number")) b = cdbl(inputbox("ënter 2nd number")) document.write mul(a,b) </script> (1/2 mark for both input boxes) (1 mark for call of function and display of result) (1 mark for definition of function) (1/2 mark for passing values as arguments) Create a form that contains two checkbox options and a textbox as shown below. When d) the user clicks on any or both checkboxes, the price to be paid should be displayed in the textbox. Write the HTML code for creating the form and the embedded VBScript code for the click events of the button. XYZ Superstore T Shirt for Rs 600 ✓ Trouser for Rs 2000 Total amount 2600 calculate Answer <html> <head> <script language=vbscript> Sub b1 onclick If document.fl.cl.Checked Then Result = 600End If If document.fl.c2.Checked Then Result = Result + 2000document.f1.t1.Value = Result End Sub </script> </head> <body> <form name=f1> <h1> XYZ Superstore</h1> <br>

| Answer | UNICODE is a single standard code which could manage to represent all languages of the world.  (1 mark for correct definition)                                                                                                    |   |
|--------|----------------------------------------------------------------------------------------------------|---|
| d)     | What is UNICODE?                                                                                                    | 1 |
| Answer | Protocol: a communications protocol is a system of digital rules for message exchange within or between computers. (1 mark for correct definition) (1 mark for any two correct protocol names)                                                                                                    |   |
| c)     | Explain the term Protocol and give the names of any two protocols.                                                                                                    | 2 |
| Answer | Highest bandwidth Complete immunity to noise Negligible attenuation upto 50km No electromagnetic interference Most secure (2 marks for any two correct reasons) (full marks for any other correct points)                                                                                                    |   |
| b)     | Write any two advantages of using optical fiber cable over coaxial cable and twisted pair cable.                                                                                                    | 2 |
| Answer | Girish Ramanuj can use Free open source software to save on licensing fee.  (1 mark for correct software)                                                                                                    |   |
| a)     | Girish Ramanuj is an entrepreneur who has recently set up a new business. Girish needs to create a lot of documents, presentations, databases and spreadsheets to maintain data and spread his business. However, he does not have the money to purchase any of the proprietary software which offers all these packages. Can you suggest what software can Girish use for which he has to pay no licensing fee?                                                                                        | 1 |
| 7.     | Answer the following questions based on Communication and network concepts:                                                                                                    |   |
|        | <pre><input name="c1" type="checkbox"/> T Shirt for Rs 600<br/><input name="c2" type="checkbox"/> Trouser for Rs 2000<br/>Total amount <input name="t1" type="text"/><br/><input name="b1" type="button" value="calculate"/>  <input name="txtResult" size="60"/>   (1 mark for correct declaration and end of sub routine) (1 mark for correct if statements) (½ mark for correct use of <form> tag) (1 mark for correctly making checkboxes) (½ mark for correct usage of onClick event)</form></pre> |   |

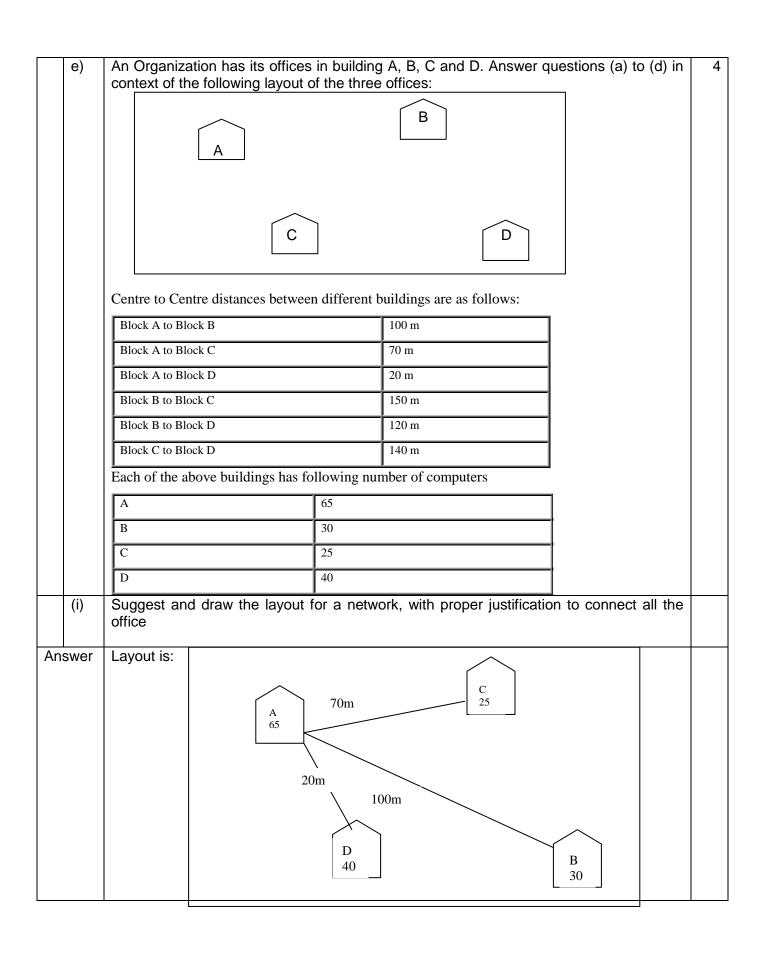

|        |       | (1 mark for correct layout)                                                                                                    |  |
|--------|-------|----------------------------------------------------------------------------------------------------|--|
|        | (ii)  | Where would the following preferably be placed  • Hub/Switch • Repeater                                                                                                    |  |
| Answer |       | <ul> <li>A Hub/Switch needs to be placed at each building</li> <li>A repeater needs to be placed along the wire between buildings A and B &amp; also between A and C.</li> <li>(½ mark for suggesting the correct placement of each)</li> </ul> |  |
|        | (iii) | Suggest the most suitable place to house the server for the organization with proper justification.                                                                                                    |  |
| Answer |       | Building A can house the server, since it contains the maximum number of computers.  (½ mark for naming the correct block)  (½ mark for correct justification)                                                                                  |  |
|        | (iv)  | If the organization needs to link up to a branch office which is in a neighbouring city, (around 100 km distant) suggest the best type of cabling connection, from the building hosting the server, provided price is not a factor.             |  |
| An     | swer  | Since price is not a factor, Optical Fibre is best suited and shall give best speed.  (1 mark for naming the correct cable type)                                                                                                    |  |